$\Box$ 

∏∡⊺

**Programmiersoftware für Mechatrolink-II Motion-Controller**

# **MCH-Tool**

### **Programmier-Tool für Programmierung der Motion-Controller-Baugruppe sowie Konfiguration aller an den MECHATROLINK-II-Motion-Link angeschlossenen Antriebe**

- Zugriff auf die gesamte Programmierung, Konfiguration und Überwachung des Systems von einem Verbindungspunkt aus.
- Vollständige Konfiguration des MCH-Controllers und der Servoantriebe
- Programmierung in BASIC-Dialekt für Motion-Controller
- Online-Überwachung
- Import von Kurvenscheibentabellen

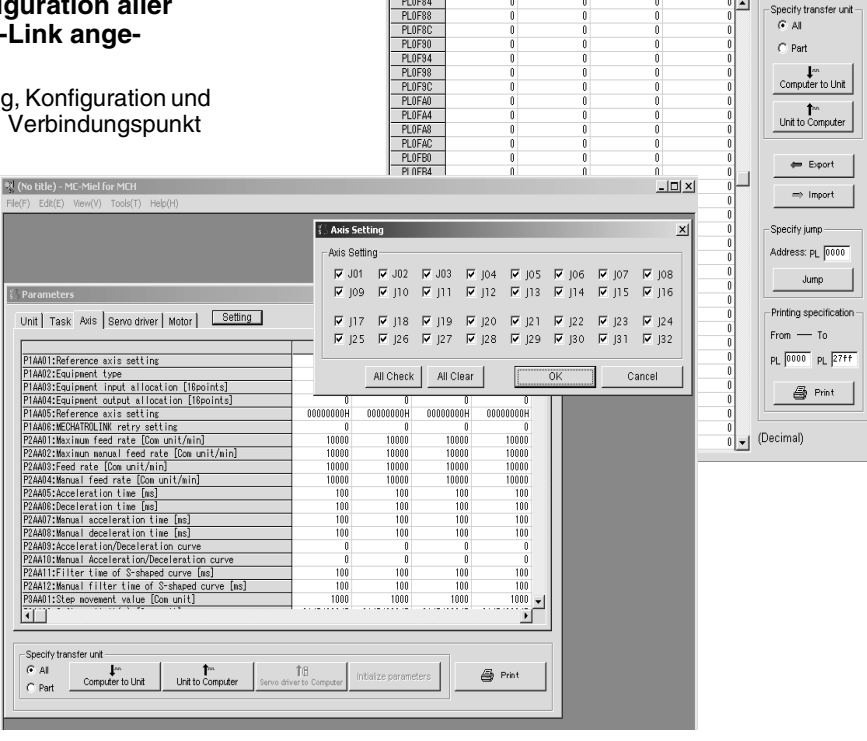

Position data

## **Spezifikationen**

#### **Funktionen**

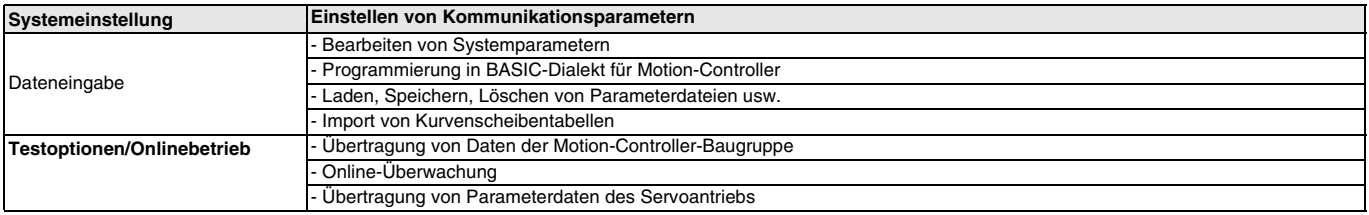

#### **Betriebsumgebung**

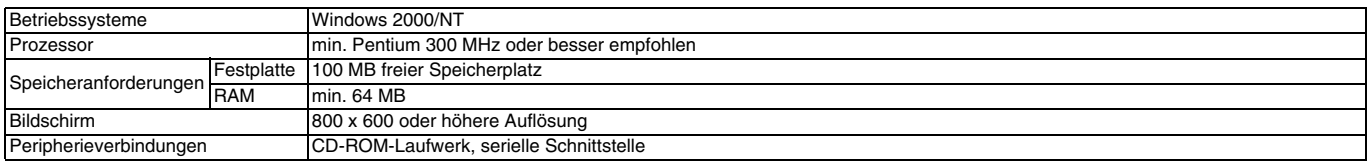

#### **Kompatible Baugruppen**

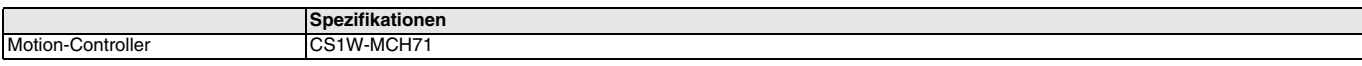

## **Bestellinformationen**

#### **Software**

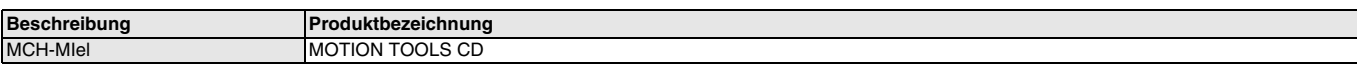

SÄMTLICHE ABMESSUNGEN IN MILLIMETER.

Umrechnungsfaktor von Millimeter in Zoll: 0,03937. Umrechnungsfaktor von Gramm in Unzen: 0,03527.

Cat. No. I29E-DE-01

Im Sinne der ständigen Produktverbesserung behalten wir uns Änderungen der technischen Daten ohne vorherige Ankündigung vor.